AutoCAD 2011

- 13 ISBN 9787302239932
- 10 ISBN 7302239932

出版时间:2011-1

作者:李志国//郭晓军//王磊

页数:325

版权说明:本站所提供下载的PDF图书仅提供预览和简介以及在线试读,请支持正版图书。

#### www.tushu000.com

#### $\mathop{\rm AutoCAD}\nolimits$

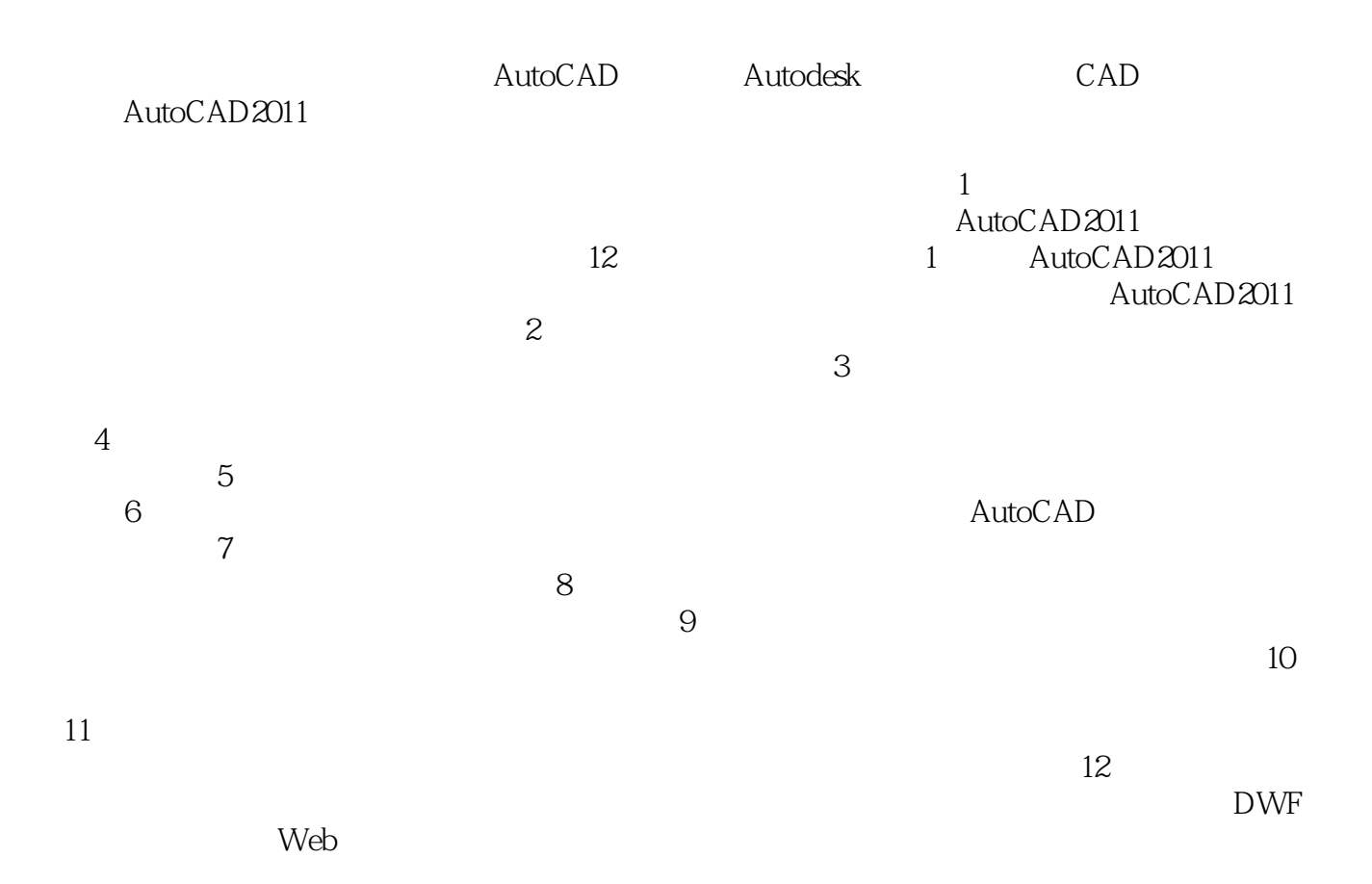

AutoCAD 2011 <br>
AutoCAD 2011 <br>
12 AutoCAD **AutoCAD**  $\alpha$ AutoCAD 2011 AutoCAD 2011 https://www.autoCAD 2011 AutoCAD

*Page 3*

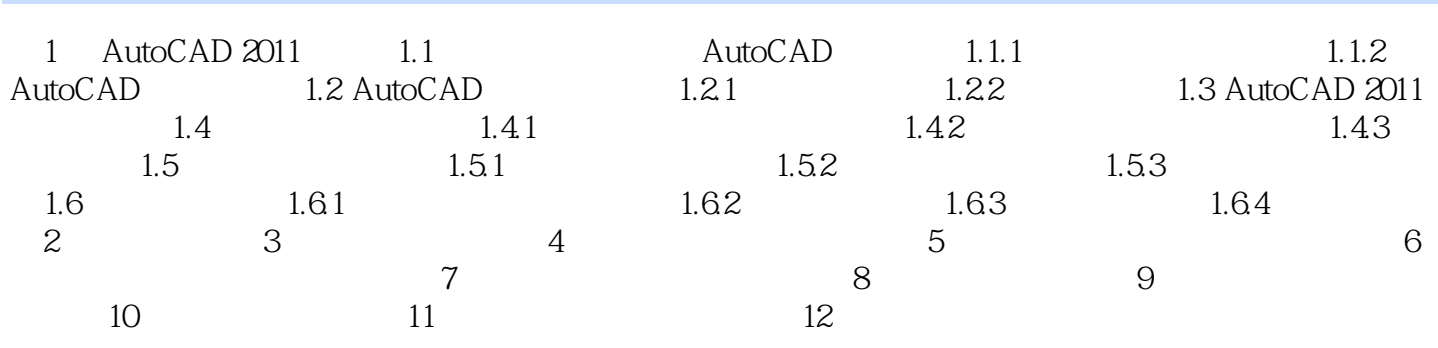

 $20 \quad 60$ 

 $2CAD$  CAD

 $CAD$ 

AutoCAD 2011 12 60 AutoCAD

 $1$  $2<sub>l</sub>$  $3\,$  $4\,$ 

本站所提供下载的PDF图书仅提供预览和简介,请支持正版图书。

:www.tushu000.com